## Changing VPN password via Okta

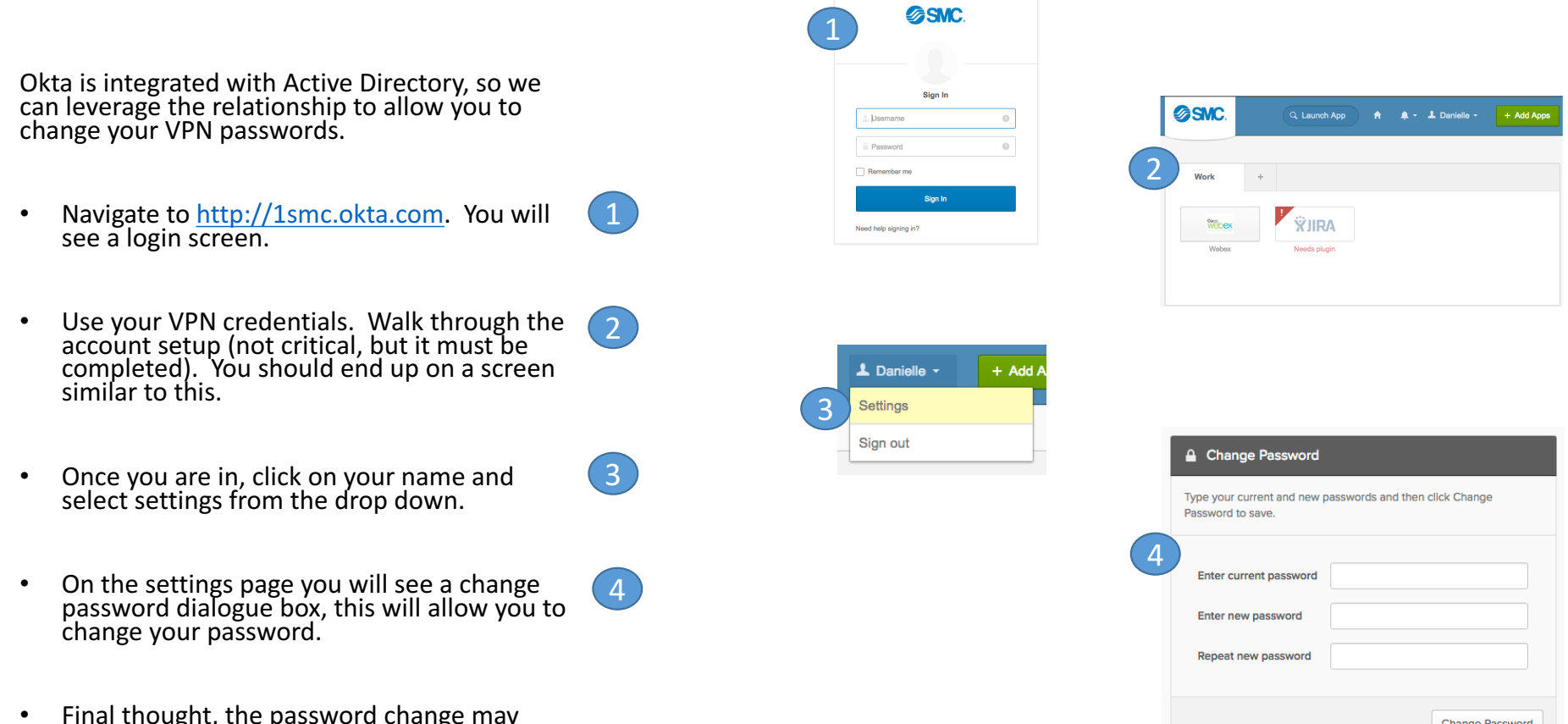

Final thought, the password change may<br>take a couple of minutes.